Aircel Pocket [Internet](http://thedocs2015.ozracingcorp.com/go.php?q=Aircel Pocket Internet Gprs Settings China Mobile) Gprs Settings China Mobile [>>>CLICK](http://thedocs2015.ozracingcorp.com/go.php?q=Aircel Pocket Internet Gprs Settings China Mobile) HERE<<<

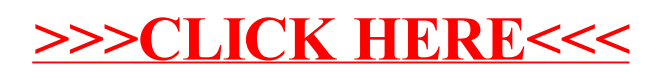